FOOSE SoSe 2010 Übung 1

Christian Kroiß

LMU München

05.05.2010

Christian Kroiß (LMU München) [FOOSE SoSe 2010](#page-17-0) 05.05.2010 1 / 18

<span id="page-0-0"></span>

### Aufgabe 1

Betrachtet wird die Datenstruktur der Vorrangschlangen (priority queues) mit natürlichzahligen Elementen. Zu einer leeren Vorrangschlange empty können mit Hilfe der Operation add nacheinander neue Elemente hinzugefügt werden. Für nicht-leere Vorrangschlangen liefert die Operation max das maximale Element, das sich am längsten in der Vorrangschlange befindet. Dieses kann mit der Operation remove entfernt werden.

- a) Geben Sie eine sorten-geordnete Signatur Σ*PQ* für Vorrangschlangen an.
- b) Beschreiben Sie die Eigenschaften der oben genannten Operationen mit Hilfe von Termen des Typs *Boolean*.

## 1.a) Signatur

#### **Grundidee:**

- ▶ Natürliche Zahlen als Sorte erforderlich
- ► Unterscheidung zwischen leerer und nicht-leerer Warteschlange

$$
\Sigma_{PQ} = (S, \leq, F)
$$

- *S* = {*Nat*,*NePQueue*,*PQueue*}
- $\leq$  = {*NePQueue*  $\leq$  *PQueue*}
- *F* = {*empty* :→ *PQueue*,

*add* : *Nat* ×*PQueue* → *NePQueue*,

*remove* : *NePQueue* → *PQueue*,

 $max:$  *NePQueue*  $\rightarrow$  *Nat*}

# 1.a) Signatur (2)

#### **Grundidee:**

- $\blacktriangleright$  Natürliche Zahlen als Sorte erforderlich
- ► Unterscheidung zwischen leerer und nicht-leerer Warteschlange
- **► Für Terme: Einführung des Typs** Boolean und  $=$ ,  $\lt$ ,  $>$ ,  $\leq$ ,  $\geq$

 $F = \{...$ *true* :→ *Boolean*,*false* :→ *Boolean*, \_*implies*\_ : *Boolean*×*Boolean* → *Boolean*,  $>$  : *Nat*  $\times$  *Nat*  $\rightarrow$  *Boolean*, ≥,<,≤ *analog*,  $=$   $:$  *Nat*  $\times$  *Nat*  $\rightarrow$  *Boolean*, \_ = \_ : *Boolean*×*Boolean* → *Boolean*, \_ = \_ : *PQueue* ×*PQueue* → *Boolean*}

### 1.b) Terme

**Vorgehen:** Identifikation von Invarianten

- ▶ Das Element mit dem höchsten Wert (Priorität) steht immer am Anfang der Warteschlange.
- $\blacktriangleright$  Remove liefert immer das Element mit der höchsten Priorität.
- $\blacktriangleright$  Falls mehrere Elemente die gleiche Priorität haben, liefert remove das älteste.

### 1.b) Terme

#### *Seien x* : *Nat*,*p* : *NePQueue* ∈ *X*

 $max(add(x,empty))$  = *x*  $x > max(p)$  *implies*  $max(add(x,p)) = x$  $x < max(p)$  *implies*  $max(add(x,p)) = max(p)$ *remove*(*add*(*x*,*empty*)) = *empty*  $x > max(p)$  *implies remove*( $adj(x, p) = p$  $x < max(p)$  *implies remove*( $adj(x, p)$ ) = *add*(*x*,*remove*(*p*))

## Aufgabe 2 - Klassendiagramm

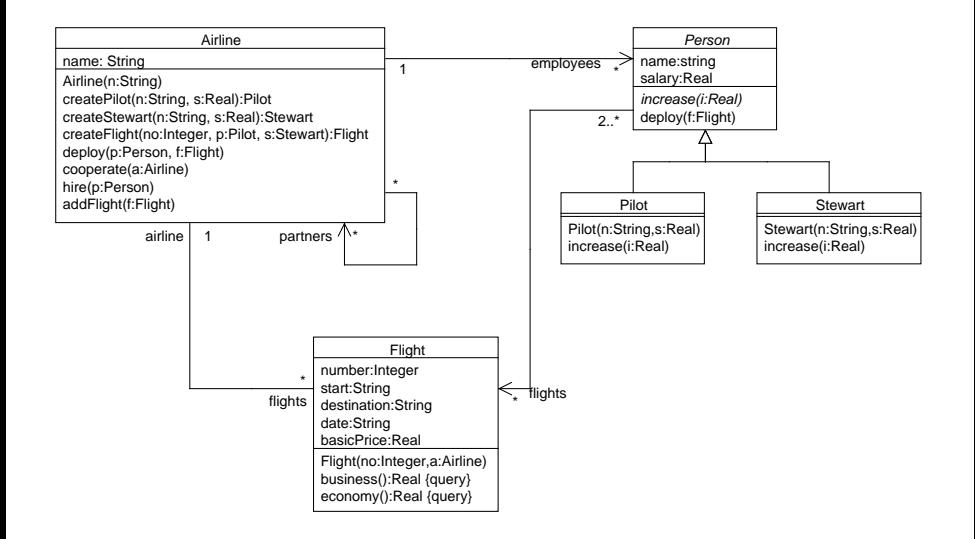

## Aufgabe 2 - Objektdiagramm

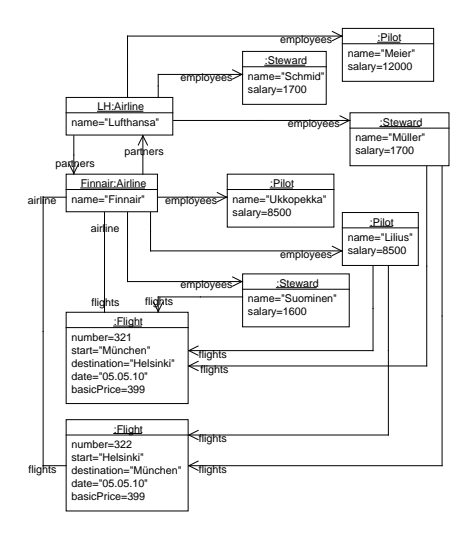

### 3.a) OCL-Signatur

$$
\Sigma_{\Delta}^{OCL} = (S_{\Delta}^{OCL}, \leq, F_{\Delta}^{OCL})
$$
\n
$$
S_{\Delta}^{OCL} = Base^{OCL} \cup Class_{\Delta} \cup Coll_{\Delta}^{OCL}
$$
\n
$$
F_{\Delta}^{OCL} = Std_{\Delta}^{OCL} \cup Inst_{\Delta}^{OCL} \cup A_{\Delta}
$$
\n
$$
Base^{OCL} = \{OclAny, Ocl Void, Real, Integer, Boolean, String, Null\}
$$
\n
$$
Class_{\Delta} = \{Airline, Flight, Person, Pilot, Stewart\}
$$

## 3.a) OCL-Signatur (2)

## *CollOCL* <sup>∆</sup> = {*Collection*(*OclAny*),*Set*(*OclAny*),*Sequence*(*OclAny*), *Bag*(*OclAny*),

*Collection*(*Null*),...,*Bag*(*Null*), *Collection*(*Airline*),...,*Bag*(*Airline*),

*Collection*(*Steward*),...,*Bag*(*Steward*)}

$$
\leq \quad = \quad \{ \text{Pilot} \leq \text{Person}, \text{Steward} \leq \text{Person}, \ldots \}
$$

*StdOCL* <sup>∆</sup> = *sieheFolien*

...,

...,

### 3.a) OCL-Signatur (3)

*InstOCL* <sup>∆</sup> = {*Airline*.*allInstances*() :→ *Set*(*Airline*), ..., *Steward*.*allInstances*() :→ *Set*(*Steward*)}  $A_{\Lambda}$  = { .*name* : *Airline*  $\rightarrow$  *String*, \_.*employees* : *Airline* → *Set*(*Person*), \_.*partners* : *Airline* → *Set*(*Airline*), \_.*flights* : *Airline* → *Set*(*Flight*), \_.*airline* : *Flight* → *Airline*, \_*number* : *Flight* → *Integer*, ...}

## 3.b) Terme (i)

**(i)** den Grundpreis eines Flugs f

# Sei *f* : *Flight* ∈ *X* , dann  $f.\textit{basicPrice} \in \mathcal{T}(\mathsf{\Sigma}^\mathsf{OCL}_{\Delta}, X)_{\textit{Real}}$

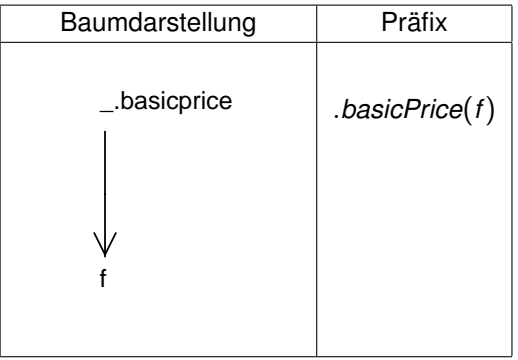

Christian Kroiß (LMU München) [FOOSE SoSe 2010](#page-0-0) 05.05.2010 12 / 18

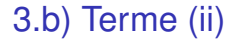

**(ii)** die Menge aller Flüge, die gemeinsam von einem Piloten p und einem Flugbegleiter s betreut werden **Infix:**

> Sei *p* : *Pilot*,*s* : *Steward* ∈ *X* , dann  $p$ .*flights* $\rightarrow$ *intersection* $(s$ *.flights* $) \in \mathcal{T}(\Sigma_{\Delta}^{OCL},X)_{Set(Flight)}$

**Präfix:**

$$
\rightarrow \text{intersection}(. \text{flights}(p), . \text{flights}(s))
$$

## 3.b) Terme (ii) (2)

#### **Baumdarstellung:**

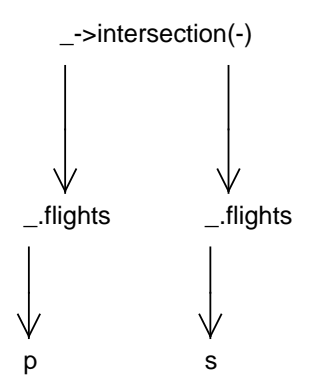

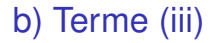

**(iii)** die Anzahl der Angestellten der Fluglinie, die einen Flug f durchführt **Infix:**

Sei *f* : *Flight* ∈ *X* , *dann*  
*f.airline. employees → size()* ∈ 
$$
T(Σ_Δ^{OCL}, X)_{integer}
$$

**Präfix:**

→*size*(.*employees*(.*airline*(*f*)))

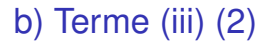

#### **Baumdarstellung:**

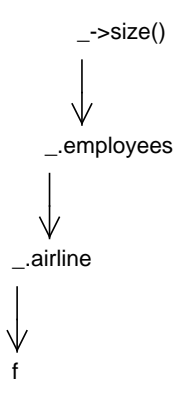

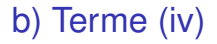

**(iv)** ob eine Person p "'Meier"' heißt und Pilot ist **Infix:**

> Sei *p* : *Person* ∈ *X* , dann  $p.\mathit{name} = "$  Meier" and  $p.\mathit{ocllsTypeOf}(Pilot) \in \mathcal{T}(\Sigma_{\Delta}^{OCL},X)_{\mathit{Integer}}$

**Präfix:**

*and*(= (.*name*(*p*),"*Meier*"), .*oclIsTypeOf*(*Pilot*)(*p*))

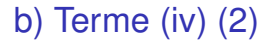

#### **Baumdarstellung:**

<span id="page-17-0"></span>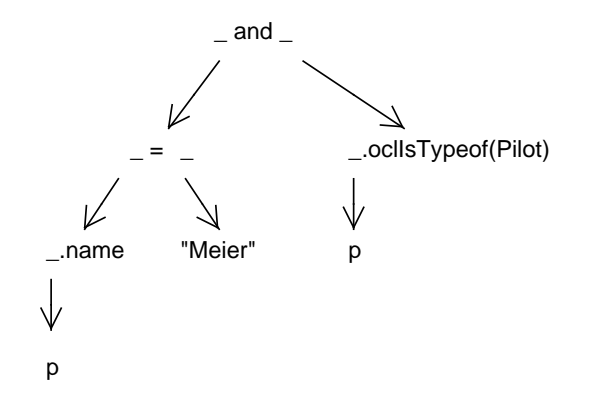